**February Meeting Agenda** 

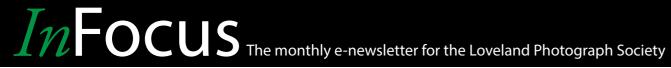

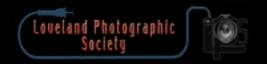

### **Club Meetings**

### **Saturday February 8**

#### **Photo Bull Session**

Daz Bog Coffee Shop 556 Lincoln Loveland, CO 8:30-10:00 AM

#### **Monday February 10**

#### **Monthly Club Meeting**

Vineyard Church of the Rockies 900 Josephine Court Loveland, Colorado 6:15-9:15 PM

#### **Monday February 24**

#### 4th Monday Photo **Review Session**

Pulliam Building 545 Cleveland Ave Loveland, CO 7:00-9:00 PM

#### **Saturday March 8**

#### **Photo Bull Session**

Daz Bog Coffee Shop 556 Lincoln Loveland, CO 8:30-10:00 AM

#### **Monday March 10**

#### **Monthly Club Meeting**

Vineyard Church of the Rockies 900 Josephine Court Loveland, Colorado 6:15-9:15 PM

## **Bob Smith to Speak at February Meeting**

by Kathy Beer

oveland Photographic Society will be hosting photographer Robert (Bob) Smith as speaker/ presenter for the February 10th meeting.

The presentation will feature Bob's images "from the Arctic to Antarctica", but the discussion will focus on how to select your best images / what to look for when shooting and selecting images.

Bob has worked as an instructor for the last 12 years for Rich Clarkson (former director of photography at National Geographic) at his workshops in Jackson Hole, WY and the Olympic Training Center in Colorado Springs, and as an instructor for the Mentor Series the last 4 years.

He has also been a staff photographer for Lindblad Expeditions / National Geographic Expeditions since 2006 on trips to Norway, Svalbard, Alaska, Galapagos, British Isles, and Antarctica. Bob also spent two years as the Director of Stock Imaging for Tom Mangelsen and Image of Nature galleries

Bob Smith creates fine wildlife portraits, environmental, and landscape images. He travels extensively throughout the year, conducting both wildlife field photo workshops and classroom sessions on digital workflow

His work covers locations in Antarctica, Africa, Alaska, Canada, and the western U.S., with images appearing in publications including the National Geographic, Nikon product catalog, Evergreen Living, Nature Photographer, Conservation Society, and numerous other publications

Bob is a member of National Geographic's Image Collection, Nikon Profession Services and was Director of Mangelsen Stock Images. He has published two books: "Alaska to the Artic" and "Antarctica - Land of Ice."

You can view Bob's images at http://www. bobsmithimages.net/#!/index and www. elkmeadowimages.com

The Loveland Photographic Society opens at 6:15 p.m., every second Monday of the month with a short business meeting followed by a featured speaker/ presenter, then the members photo competition. The evening ends with break-out group discussions that cover a variety of photographic interests: Hardware, Software, Beginners, How do I move to the next level, Lenses.

The public is always welcome.

Meetings are held at the Vineyard Building, 900 Josephine Court, Loveland

For more information about the Loveland Photographic Society visit our website www.lps.cc

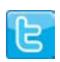

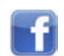

#### **LPS Board of Directors**

PRESIDENT - TERRY KNESS VICE PRESIDENT - OPEN TREASURER - DAVID VAN RIPER SECRETARY - DONNA BEARDEN PAST PRESIDENT - TIM HITCHCOCK PROGRAMS - JERRY NEFF MEMBERSHIP - DAVID VALENTA COMPETITION - KEVIN CLARKE

#### **LPS Officers**

FIELD TRIP - KIM ANGILLETTA GREETING HOSTS - RENIE POOLE LIBRARY CLERK - RICH KREBS MENTOR - BRUCE TRACY PROJECTIONIST - OPEN PUBLICITY - KATHY BEER NOMINATION - OPEN WEB CONTENT ADMINISTRATOR -BILL STANDERFER SCHOLARSHIP - NANCY ABRAHAMS NewsletterEditor-BillStanderfer PSARepresentative-LisaSchnelzer FACILITY SETUP - ROBERT QUIST

Click on any name to send an email

# Field Trip Schedule Competition Corner

fieldtrips@lps.cc

by Kevin Clarke

competition@lps.cc

here are currently no field trips scheduled. If you have some ideas for future field trips, please contact out field trip coordinator, Kim Angilletta at fieldtrips@lps.cc

Be sure to visit our website at www.lps.cc for more information and to register for the activities.

## **February Monthly Topic**

**Emotion** 

**Entry Deadline** Midnight-Monday February 3, 2014

#### March **Monthly Topic** Black and White

**Entry Deadline** Midnight-Monday

March 3, 2014

# **Best of Show** January 2014

**Montly Topic: Blurr** 

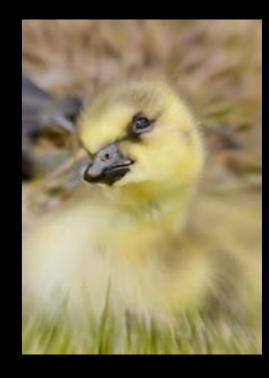

### **Advanced - Traditional**

by Kim Angilletta

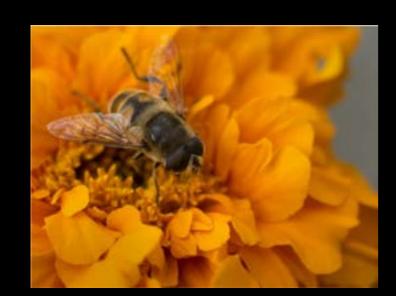

**Master - Traditional** 

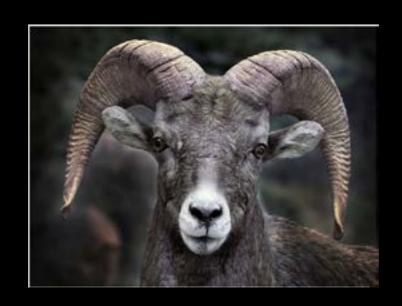

**Big Horn - Guy Wagner** 

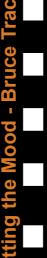

Bee on Marigold - Ruth Sprain

*In*Focus

## **Exploring Off-camera Electronic Flash Units**

by Jerry Neff programs@lps.cc

ff-camera flash lighting is more versatile than the built-in on-camera flash. While the on-camera flash is aimed directly at the subject and is the cause of "redeye", the off-camera units can be aimed from the side, bounced off of the ceiling, reflected from an umbrella, etc.

So, I began my search for a reasonably priced unit for my DSLR. My first thoughts were to buy a Speedlight (Nikon brand, the Canon brand is called a Speedlite), which has "Through the lens" metering capability. Most of these are in the \$200 (used) to \$500 price range. One professional photographer advised beginning users to try a less expensive unit first, then graduate to the TTL units, if your usage merits it. I took this advice.

The TTL units have a computer module which reads the amount light passing through the lens of a DSLR camera and sets the flash power according to the camera exposure settings. These units can also be used to trigger secondary units by light or radio signals. The secondary units do not have to be TTL capable, so less expensive units can become secondary units, if you upgrade to a TTL unit as your primary flash in the future.

Upon reviewing the ratings of various non-TTL units, I decided on a Neewar TT-560 Speedlite, which was priced around \$40. This unit had good reviews and also uses AA

rechargeable batteries. It has eight manual power settings, test flash, power light, and on/off buttons on the back side. It comes with a "velvet" drawstring closure case

Also, I purchased a cable to connect the camera hot-shoe to the flash for off-camera use. These cables vary considerably in price, depending on quality, brand, coiled or straight, and length. I bought a 24 inch Vivitar coiled cord and an eight-foot straight cord. There is a port on the Neewer flash to connect the cord to the camera or a simple non-TTL adapter can be used on the hot-shoe. These also vary in price from \$3 to \$15; the two which I bought from an eBay seller were both defective, despite having had good reviews. I returned them for a refund.

A future installment will describe the results as I practice using this unit.

Jerry A. Neff LPS Program Chair

Intermediate - Open

**Beginner - Traditional** 

**Intermediate - Traditional** 

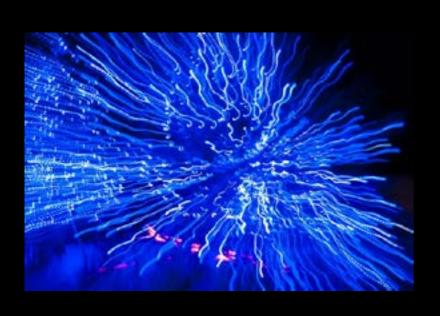

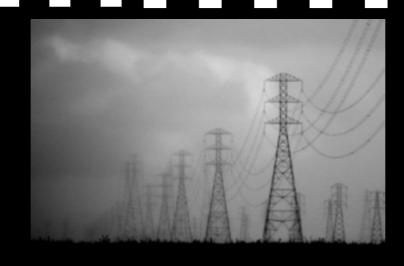

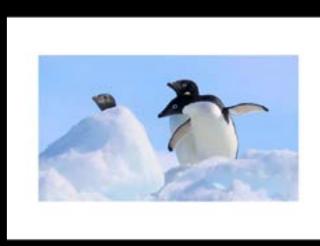

**Too Many Christmas Cookies - Chris Ruebel** 

**Towers in Fog - Ann Yang** 

**Three Amigos - Don Simon** 

by Bill Standerfer newsletter@lps.cc

at the last meeting, a couple of things came to mind about the average amateur photographer. The first subject is simple cropping and the second is what is sometimes called working the subject.

Many images have too much stuff in them that don't contribute to the story. I'm sure many of you have heard the comparison between creating a painting and a photograph. The painter only puts things into a picture that make it a strong picture. The photographer has to find a way with camera position, lens choice, etc. to leave out that which does not make the image stronger. If you want a lot of negative space for dramatic impact, then that's OK. However, if it isn't contributing to making a strong image, crop it out either when you take the picture or in post processing.

Also, remember that the world isn't formatted to fit into a 35mm frame. When you get to the computer to process your images, do whatever cropping you couldn't do in the field with the camera. Leave only what's absolutely necessary to contribute to the story you are trying to tell with the images.

Working the subject means to not stop with just one image of a subject. I see many people walk up to a subject and take one picture, then get home and try to do wonders on the computer by cropping to a small part of the image, etc. Instead, I suggest taking many images of the subject. Try different angles, different lenses, vertical and horizontal compositions, etc. If you look at an image as it came out of the camera, then look at what you ultimately print, ask youself if you should have taken that ultimate image while you were in the field instead of having to do a lot to it in post processing. For example, if you have a nice wide shot of a field with a barn, but you end up cropping down to only the barn, you might ask yourself why you didn't get closer and take the close up image of the barn while your were there. Of course, for some reason, you may not have been able to get closer. However, if you can, use your feet and do it! It's less work in post and you'll end up with a much better image.

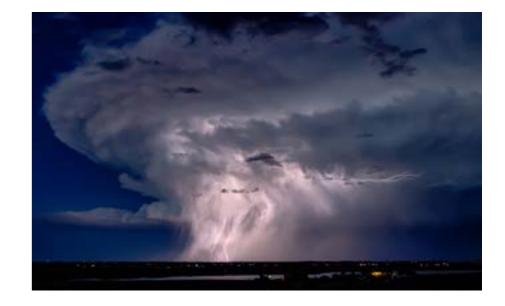

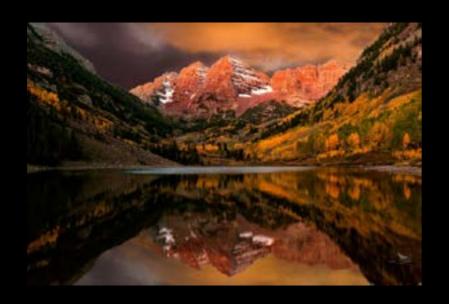

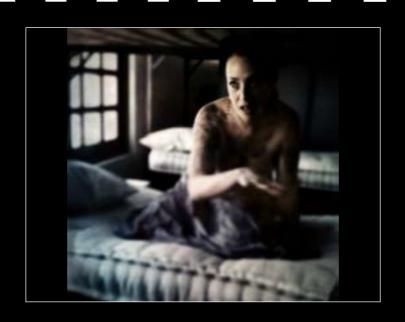

Maroon Bells Fall - Ken Eis

Imprisoned - Julie Devine

February 2014